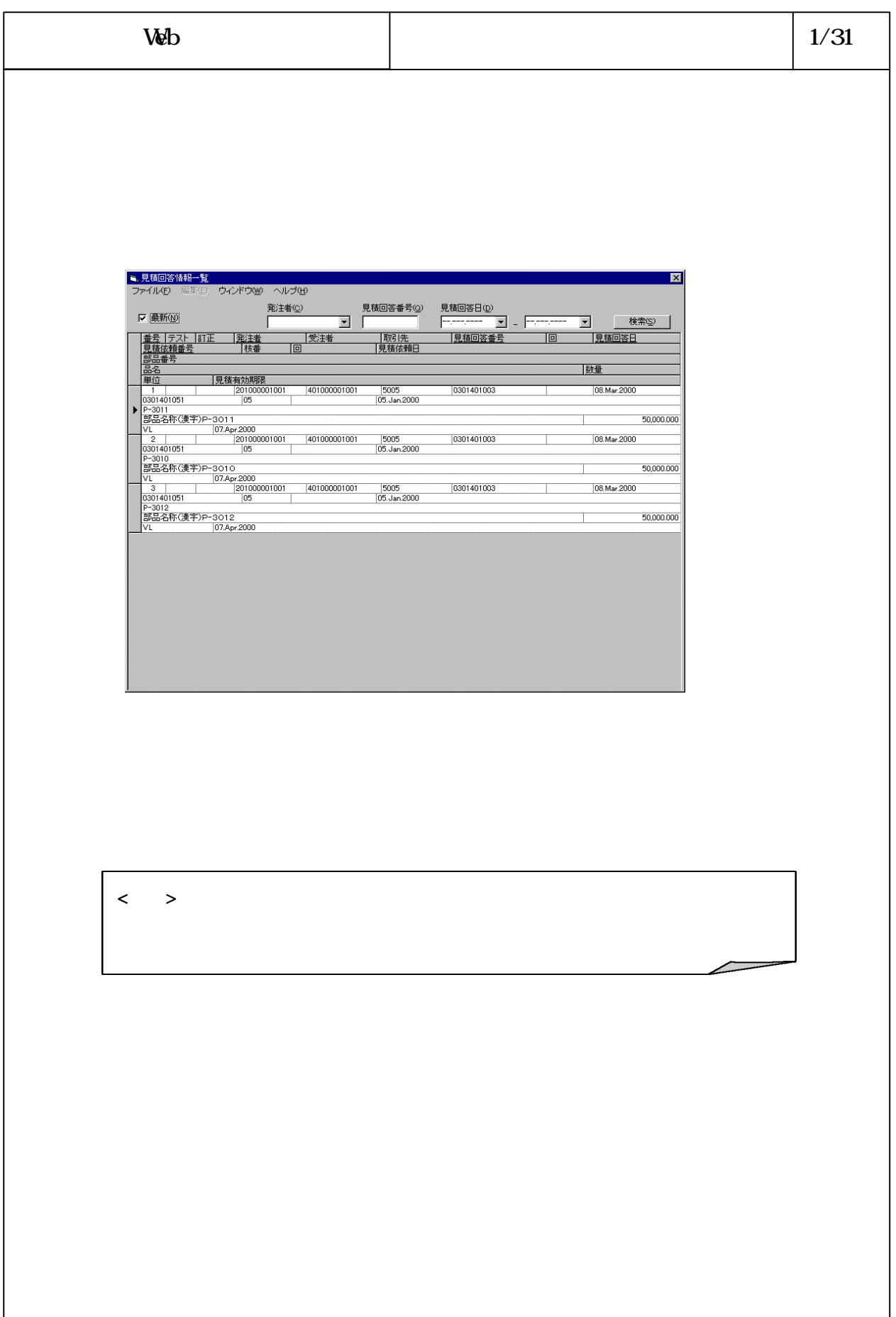

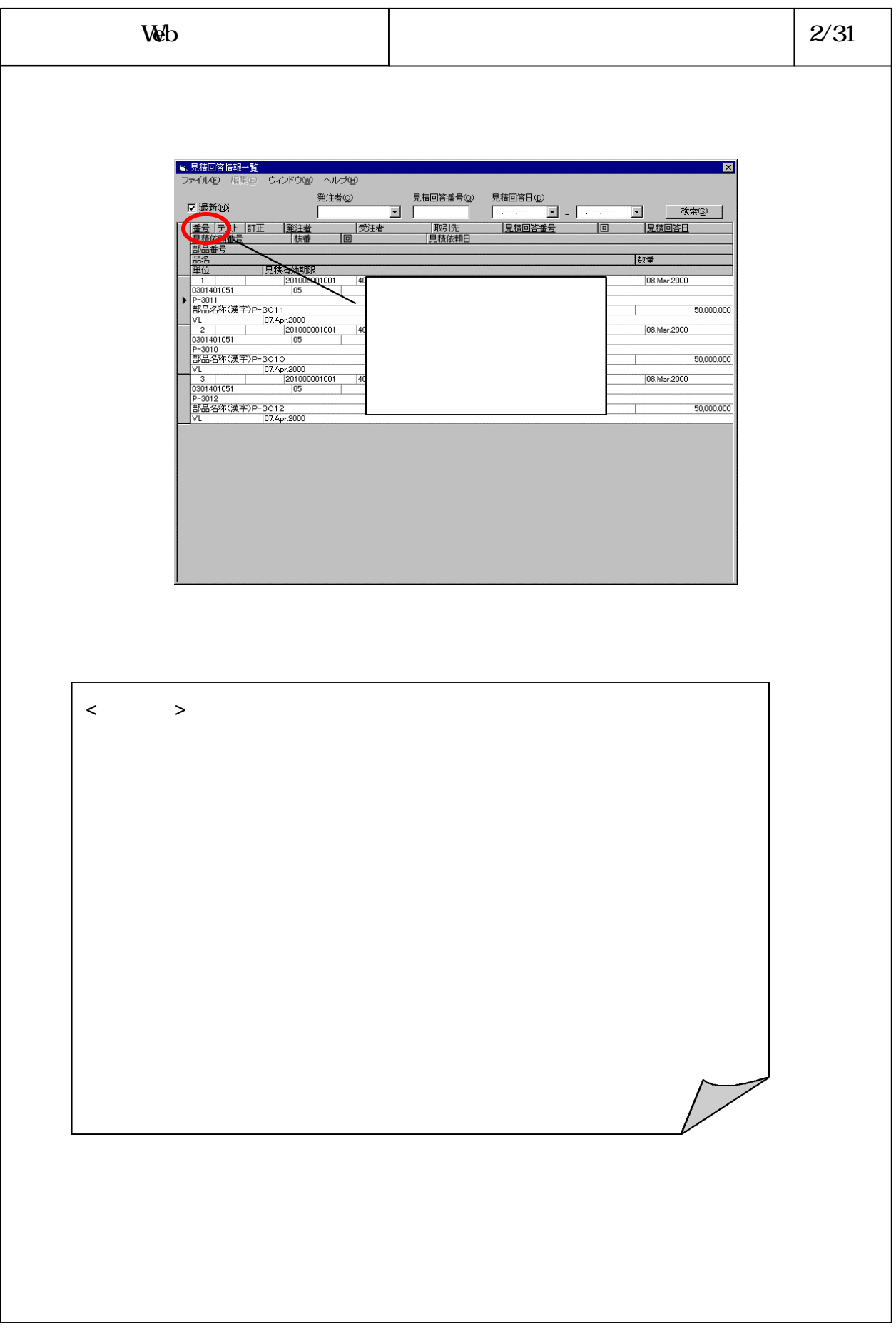

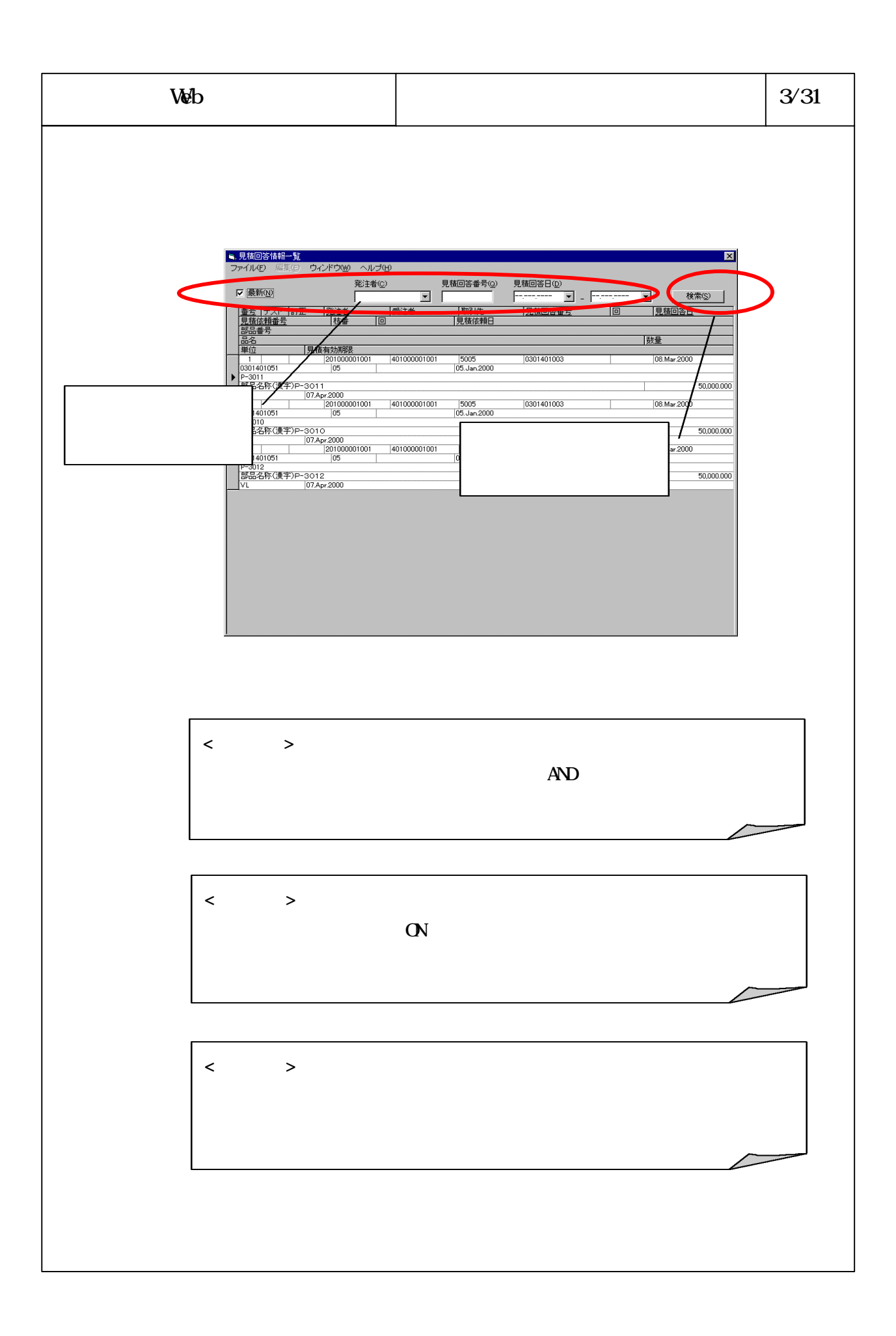

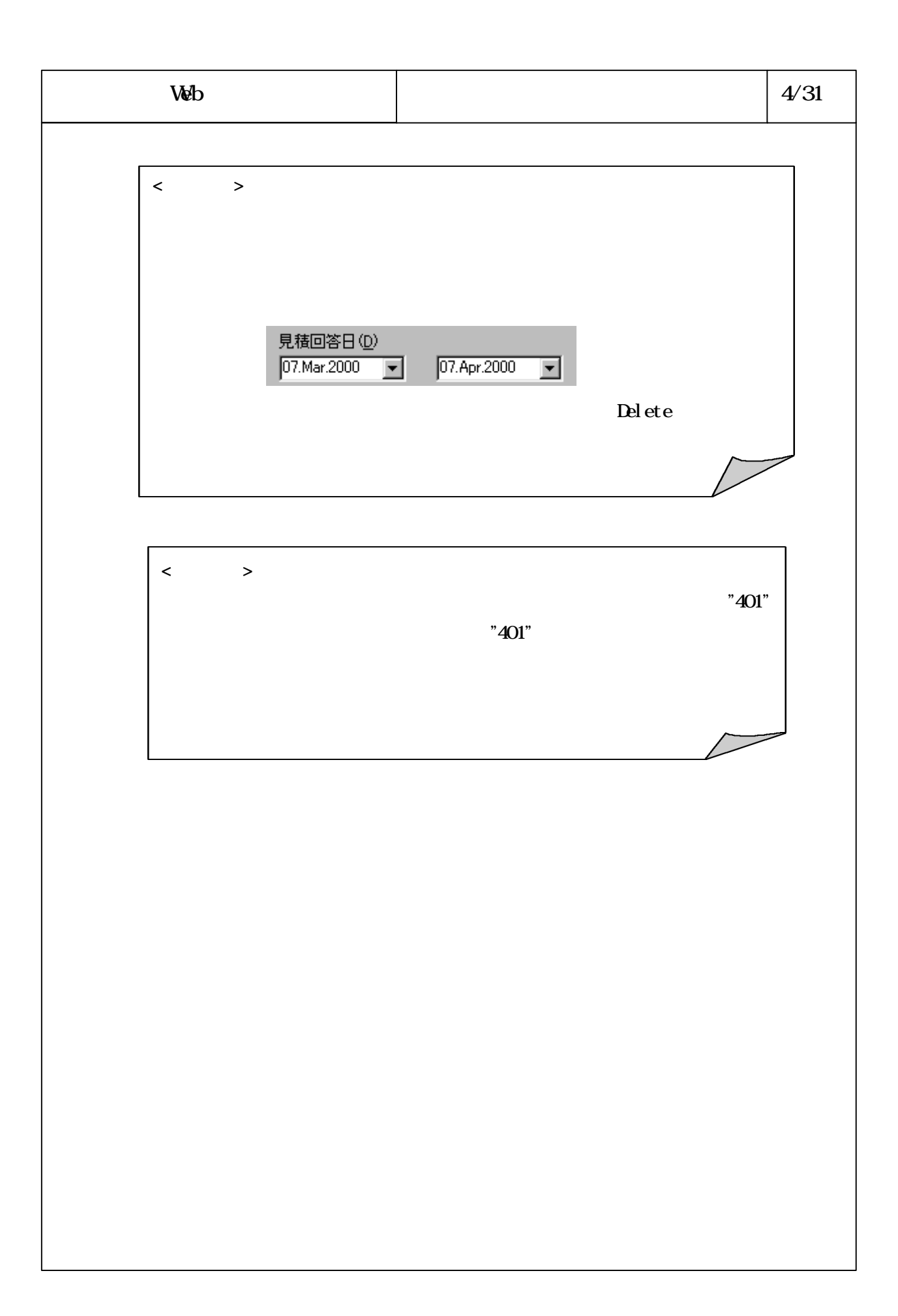

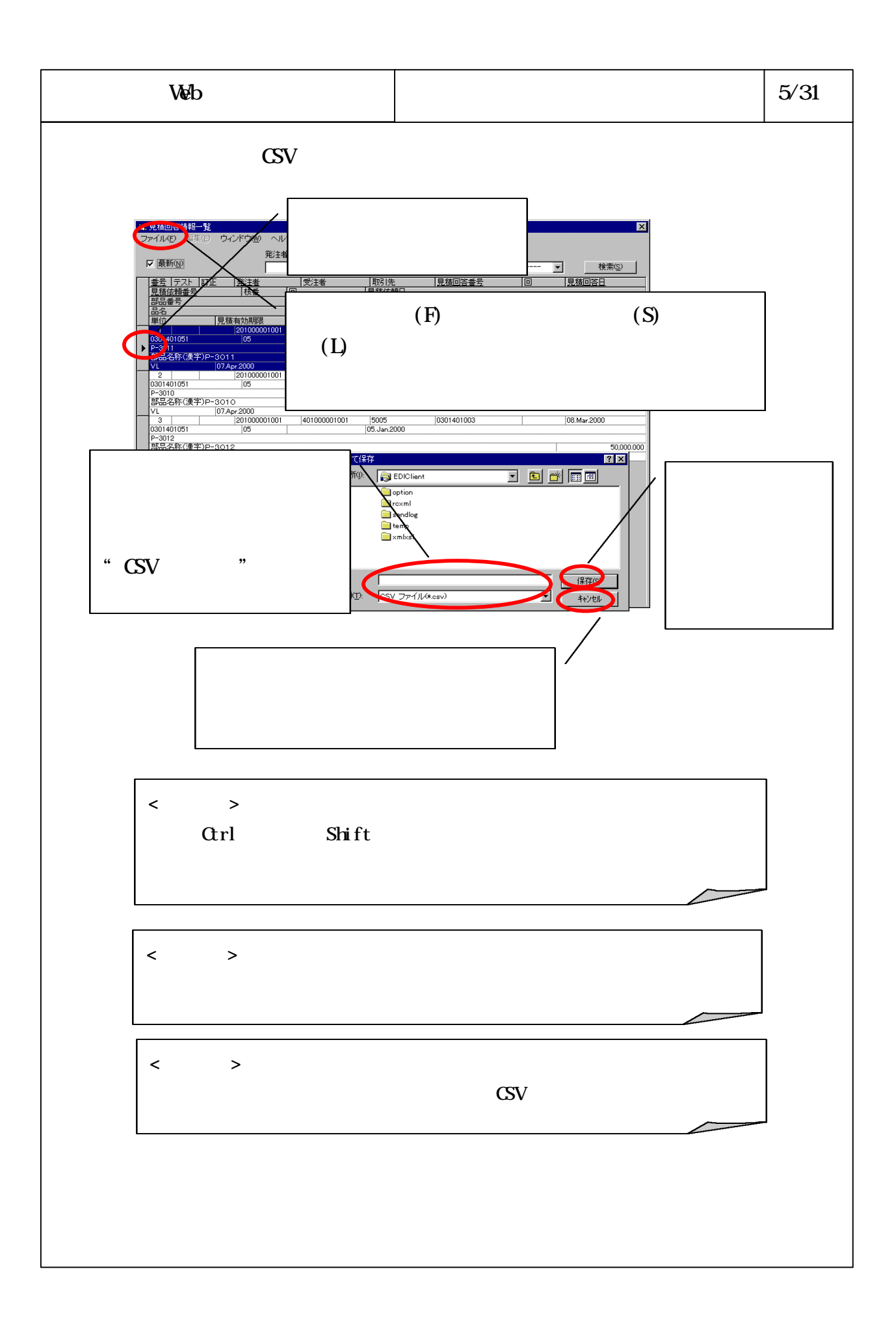

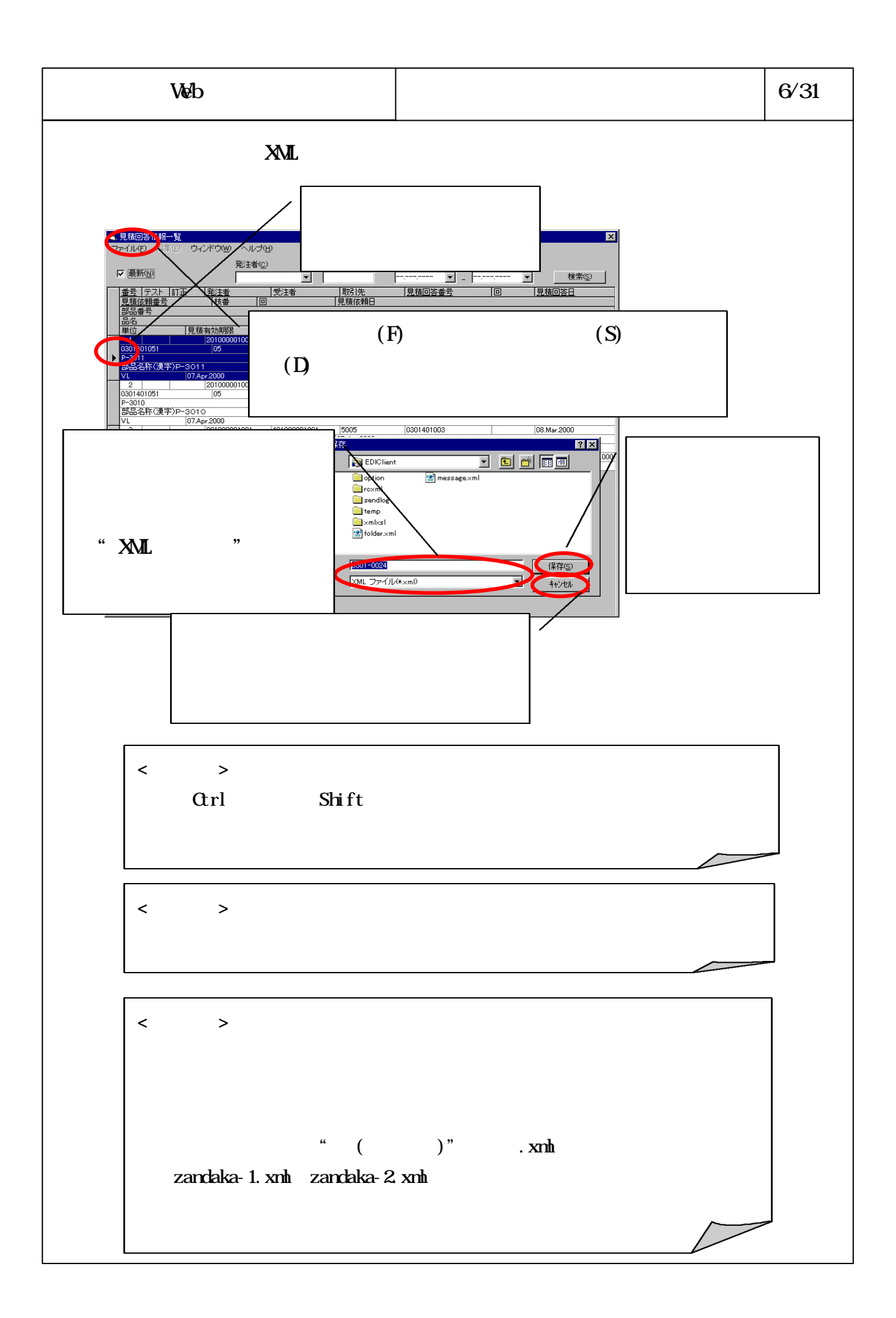

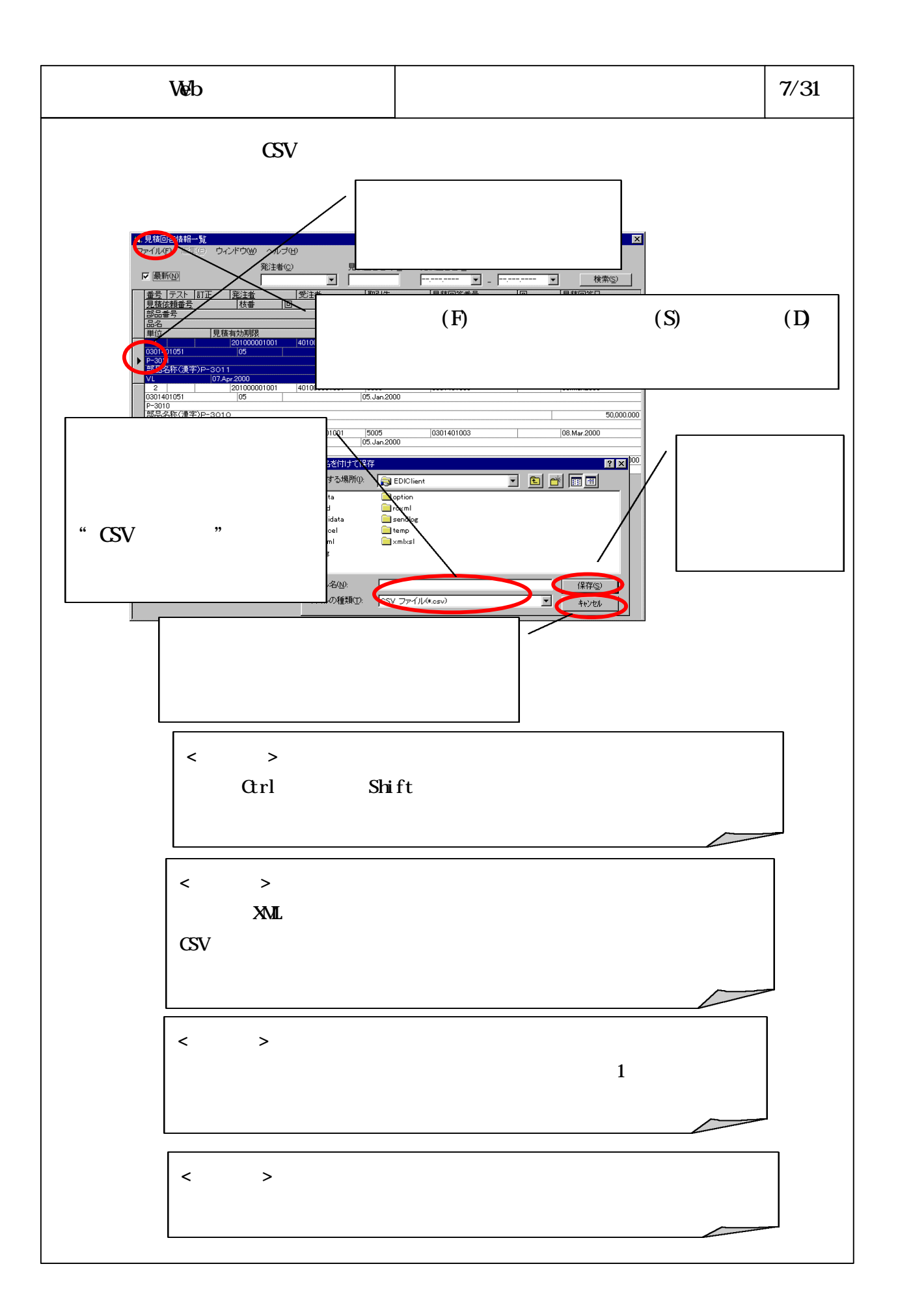

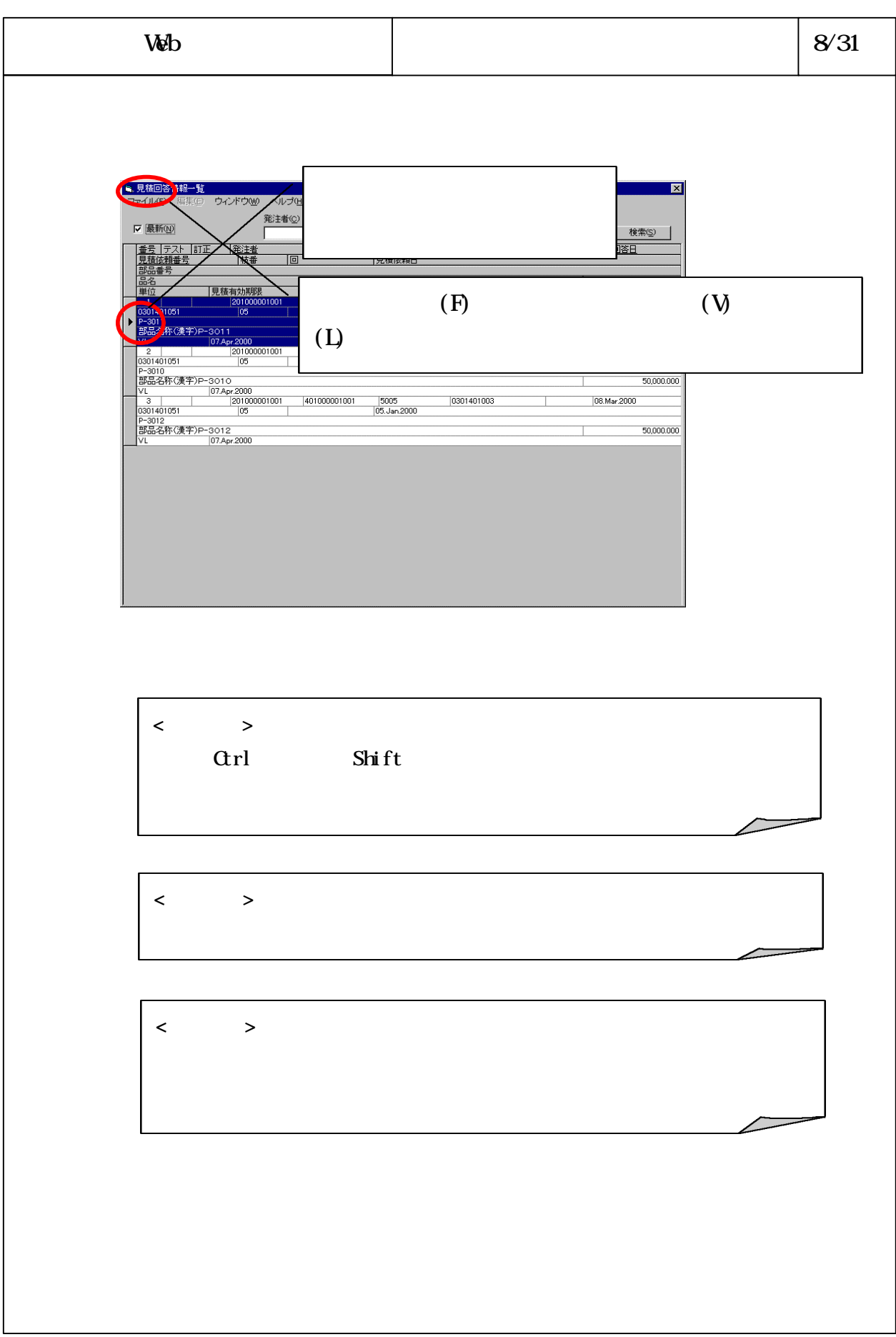

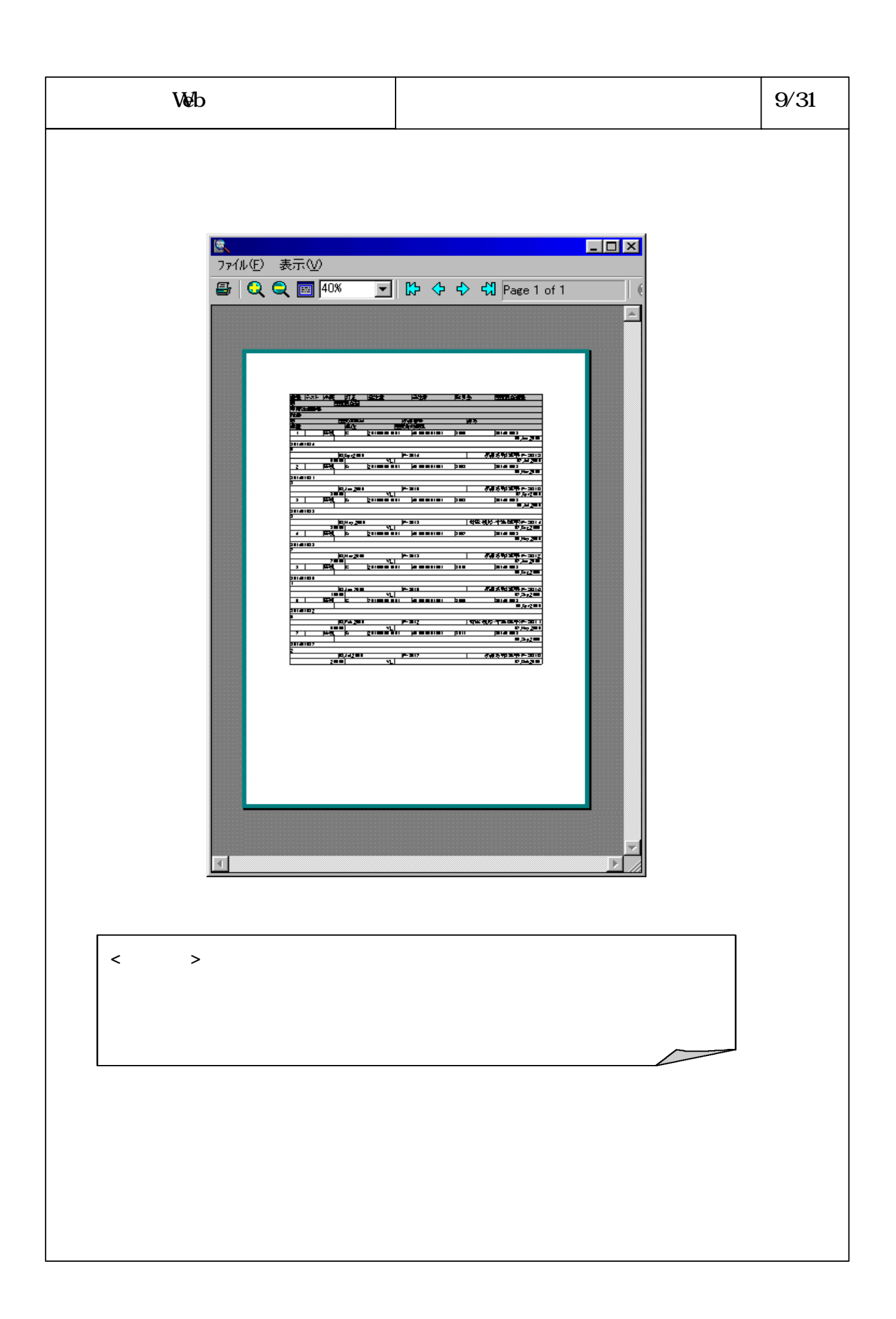

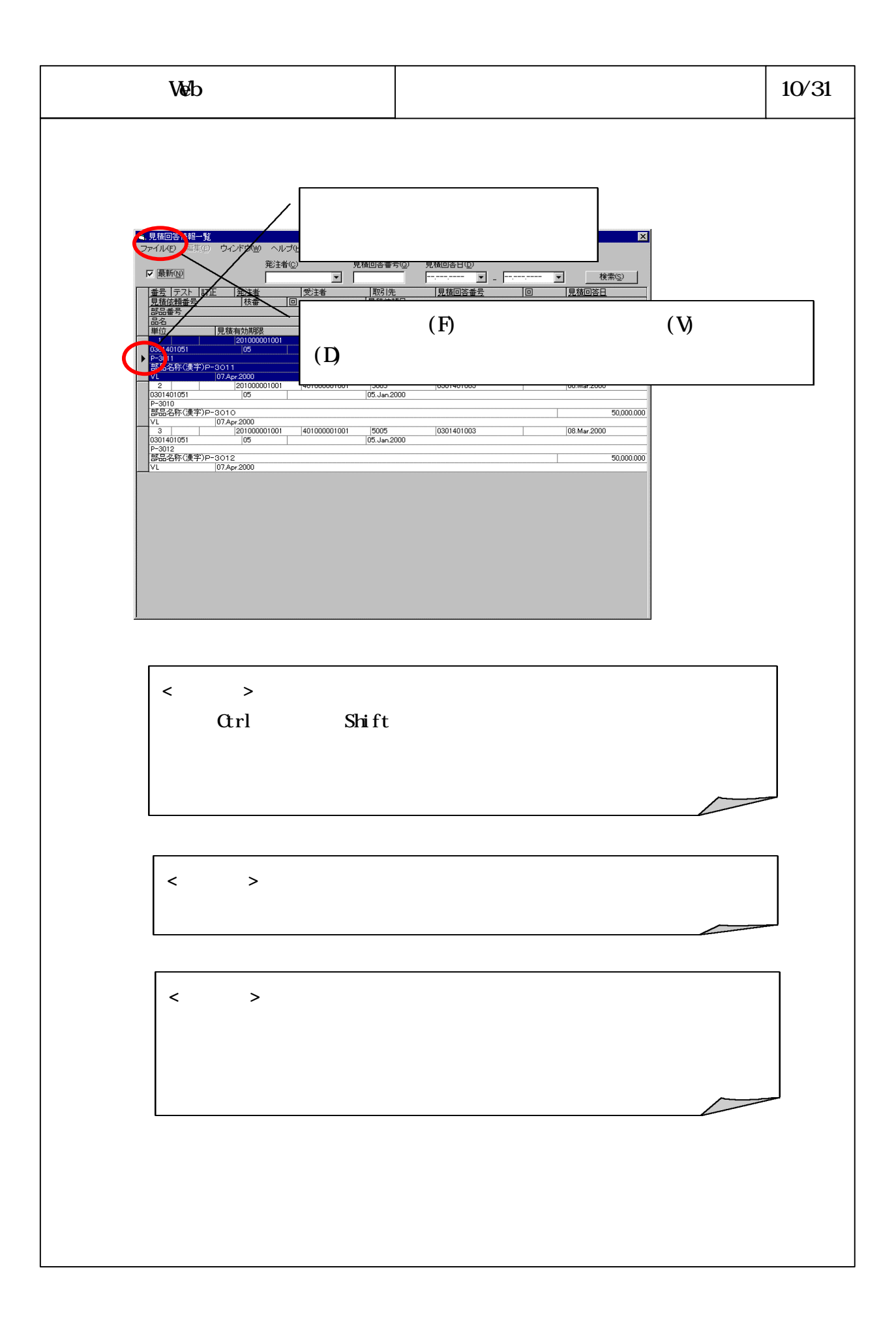

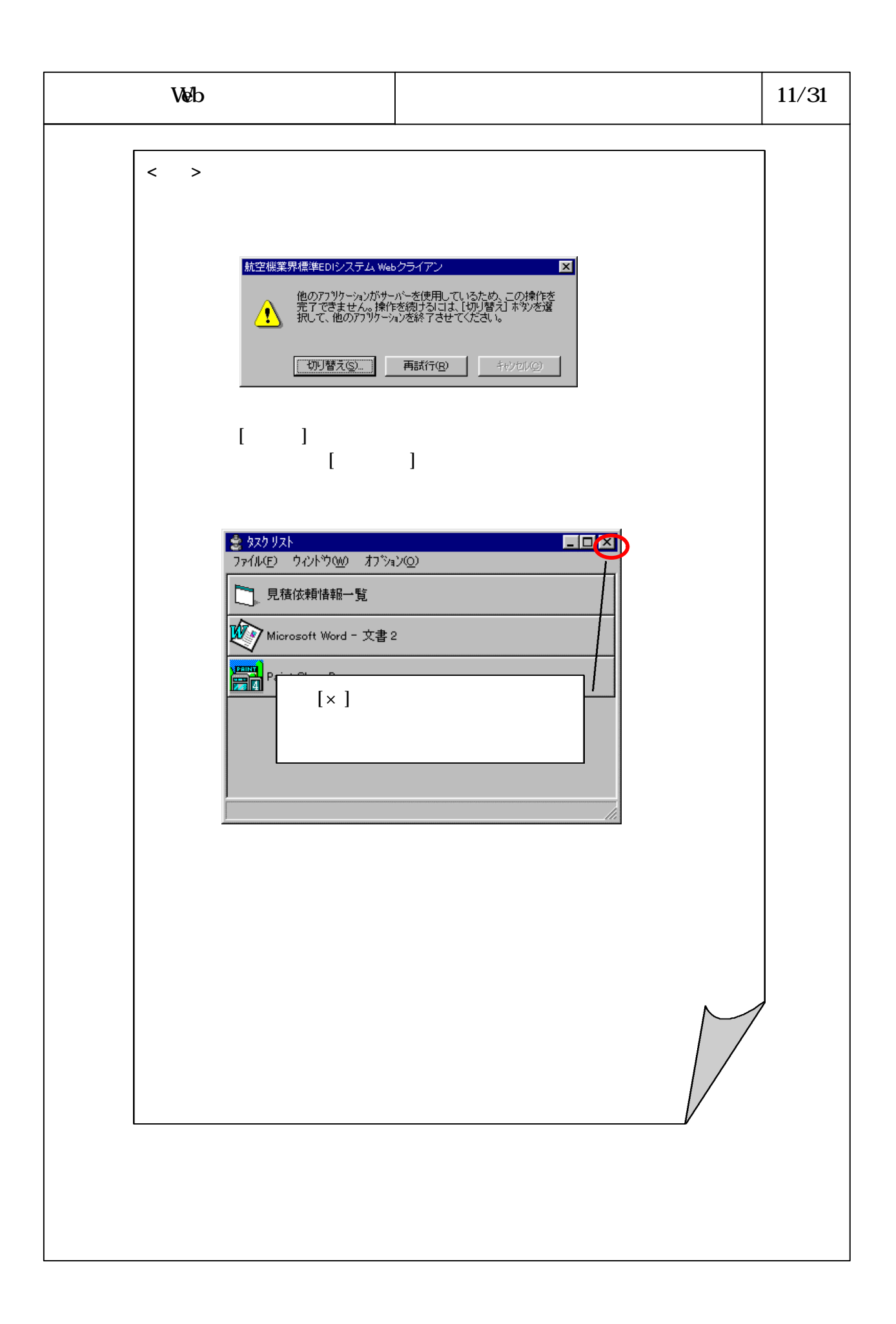

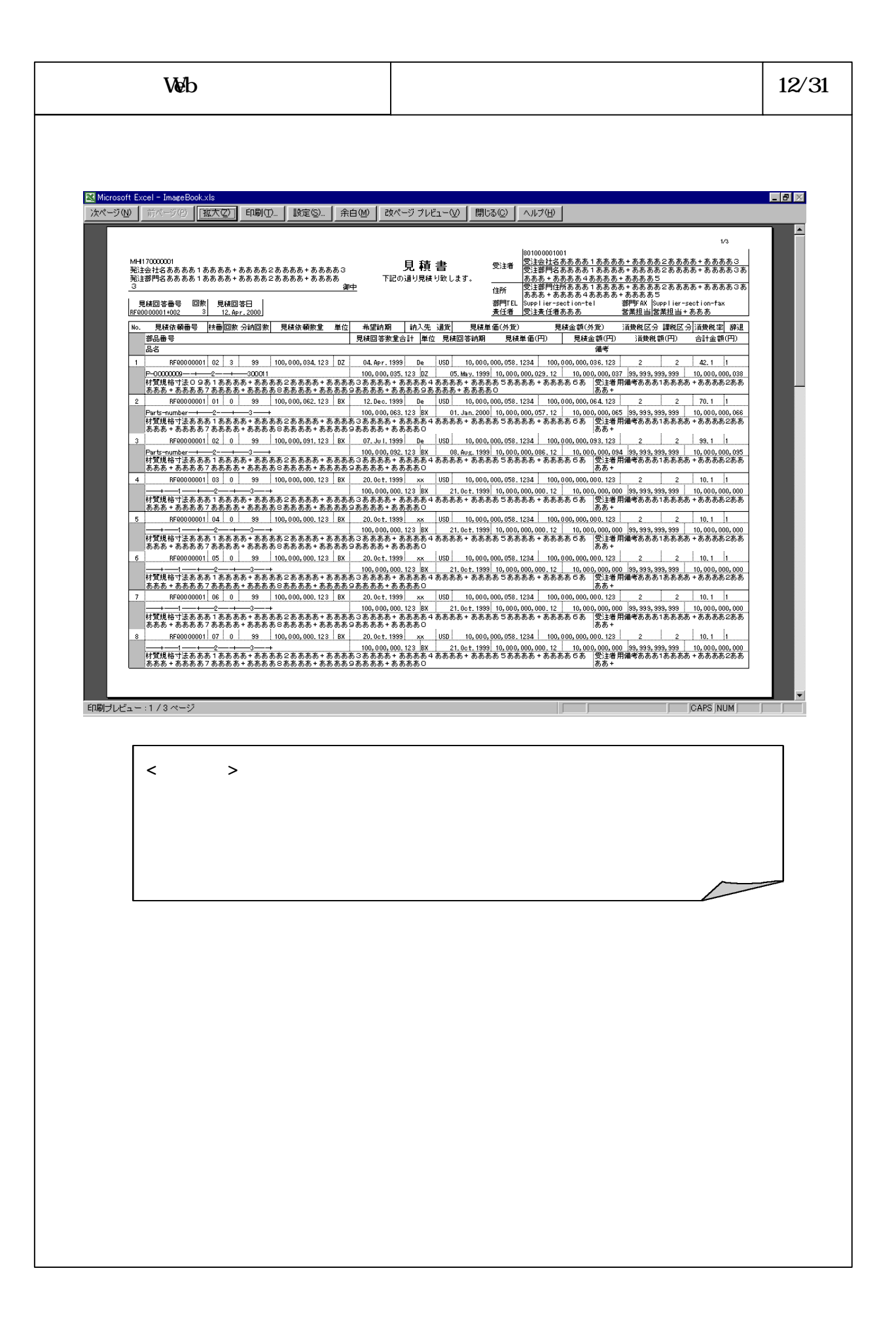

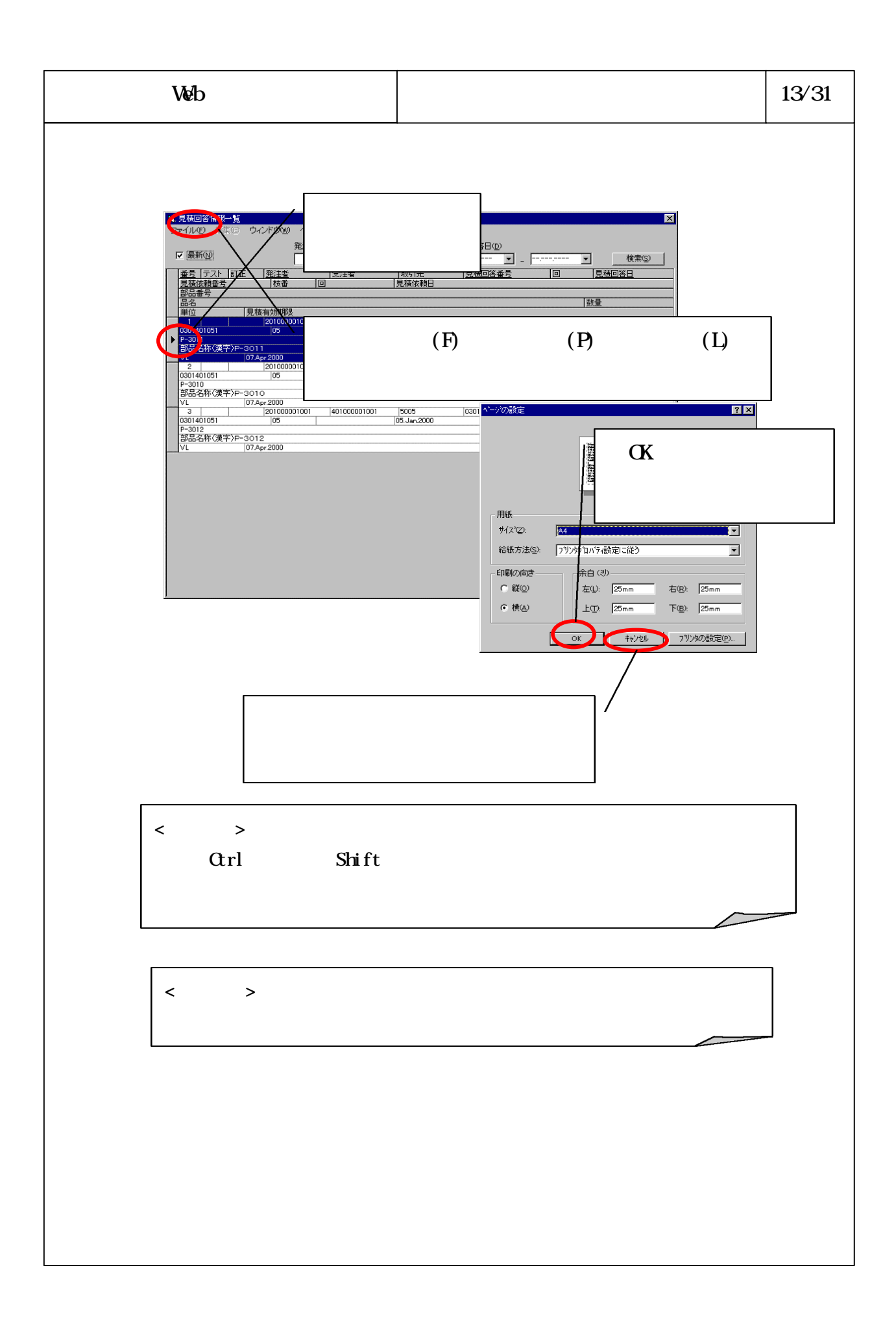

![](_page_13_Figure_0.jpeg)

![](_page_14_Picture_0.jpeg)

![](_page_15_Figure_0.jpeg)

![](_page_16_Picture_28.jpeg)

![](_page_17_Picture_30.jpeg)

![](_page_18_Figure_0.jpeg)

![](_page_19_Picture_11.jpeg)

![](_page_20_Picture_20.jpeg)

![](_page_21_Picture_12.jpeg)

![](_page_22_Picture_11.jpeg)

![](_page_23_Picture_91.jpeg)

![](_page_24_Picture_48.jpeg)

![](_page_25_Picture_28.jpeg)

![](_page_26_Picture_0.jpeg)

![](_page_27_Picture_14.jpeg)

![](_page_28_Figure_0.jpeg)

![](_page_29_Picture_0.jpeg)

![](_page_30_Picture_20.jpeg)